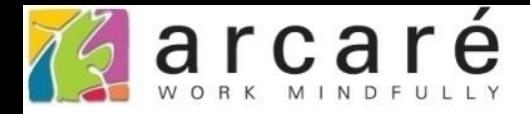

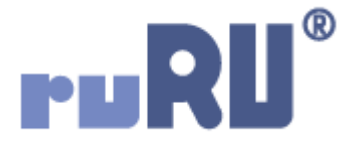

## **ruRU IDE教學課程**

## **14-2 報表元件基本設定說明**

如如研創股份有限公司

+886 2 2596 3000

**IDE: Integrated Design Environment** 

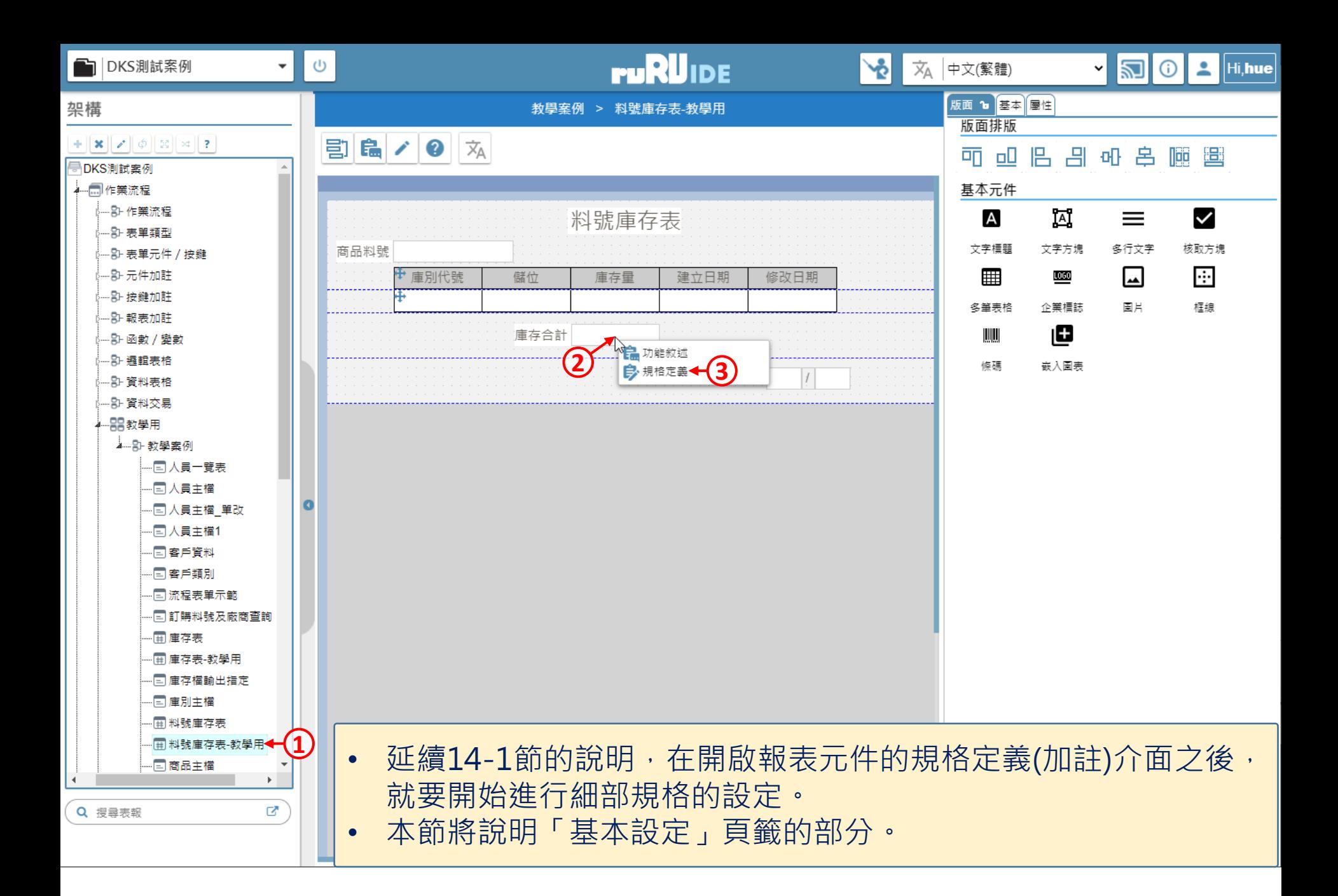

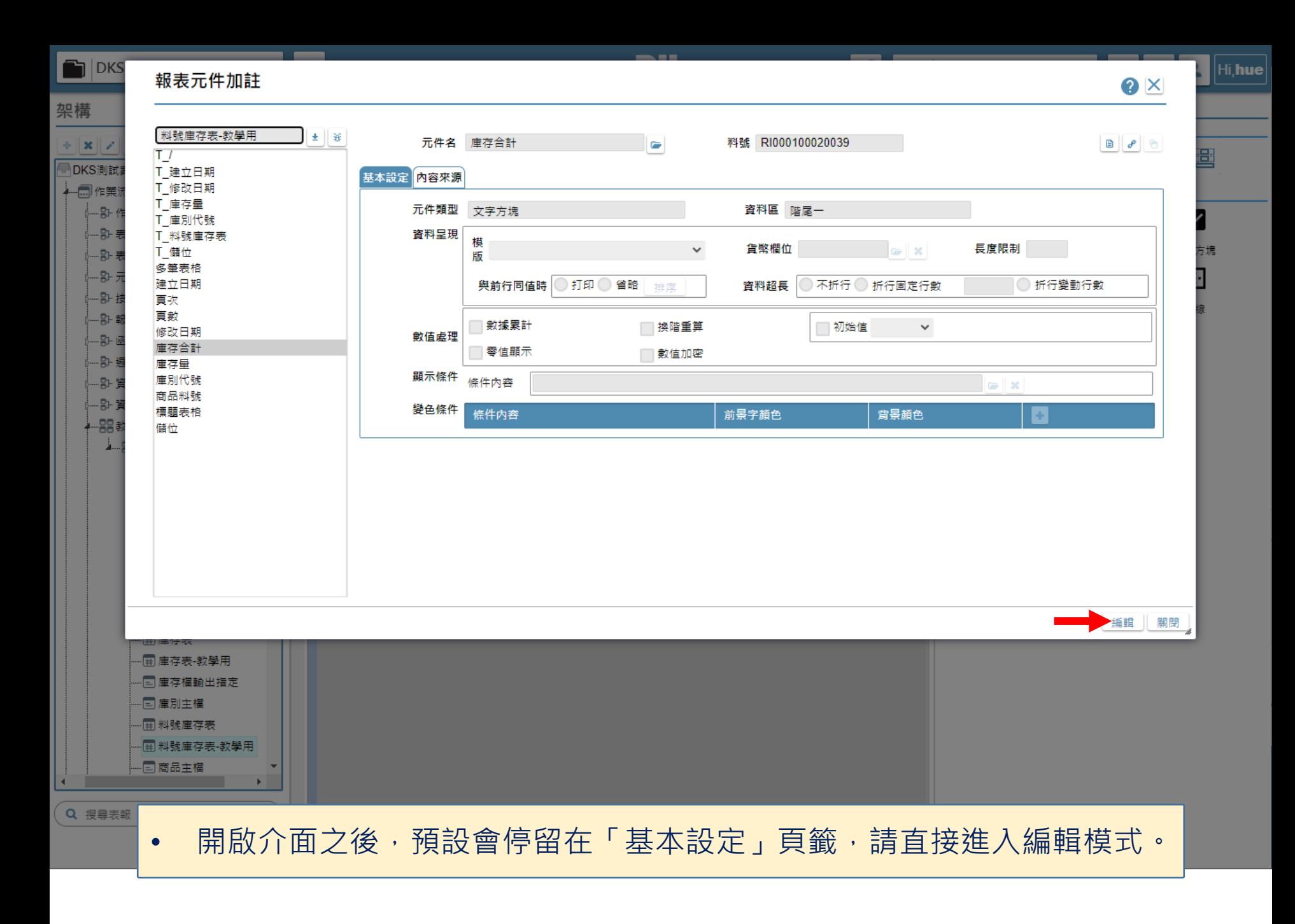

3

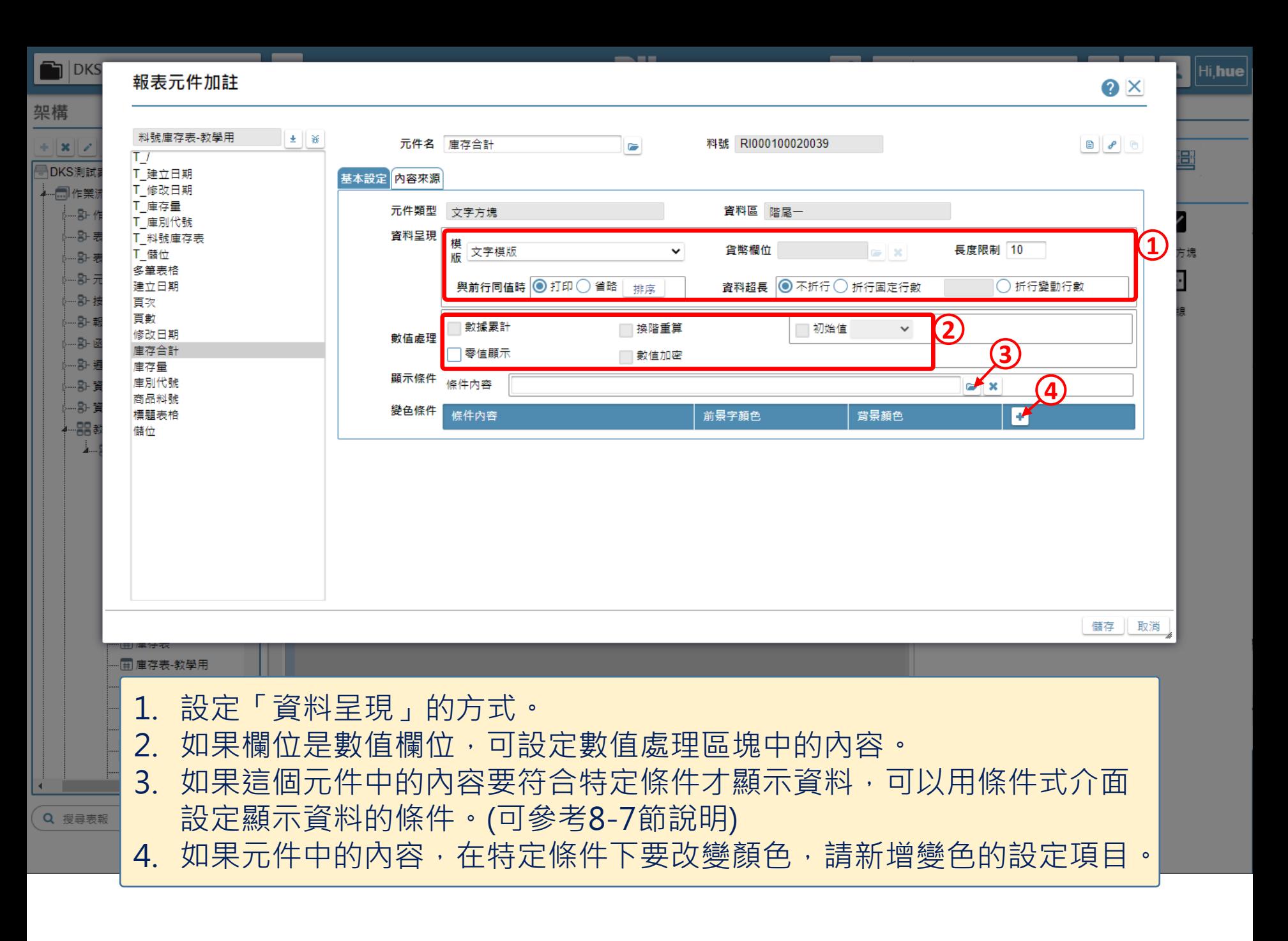

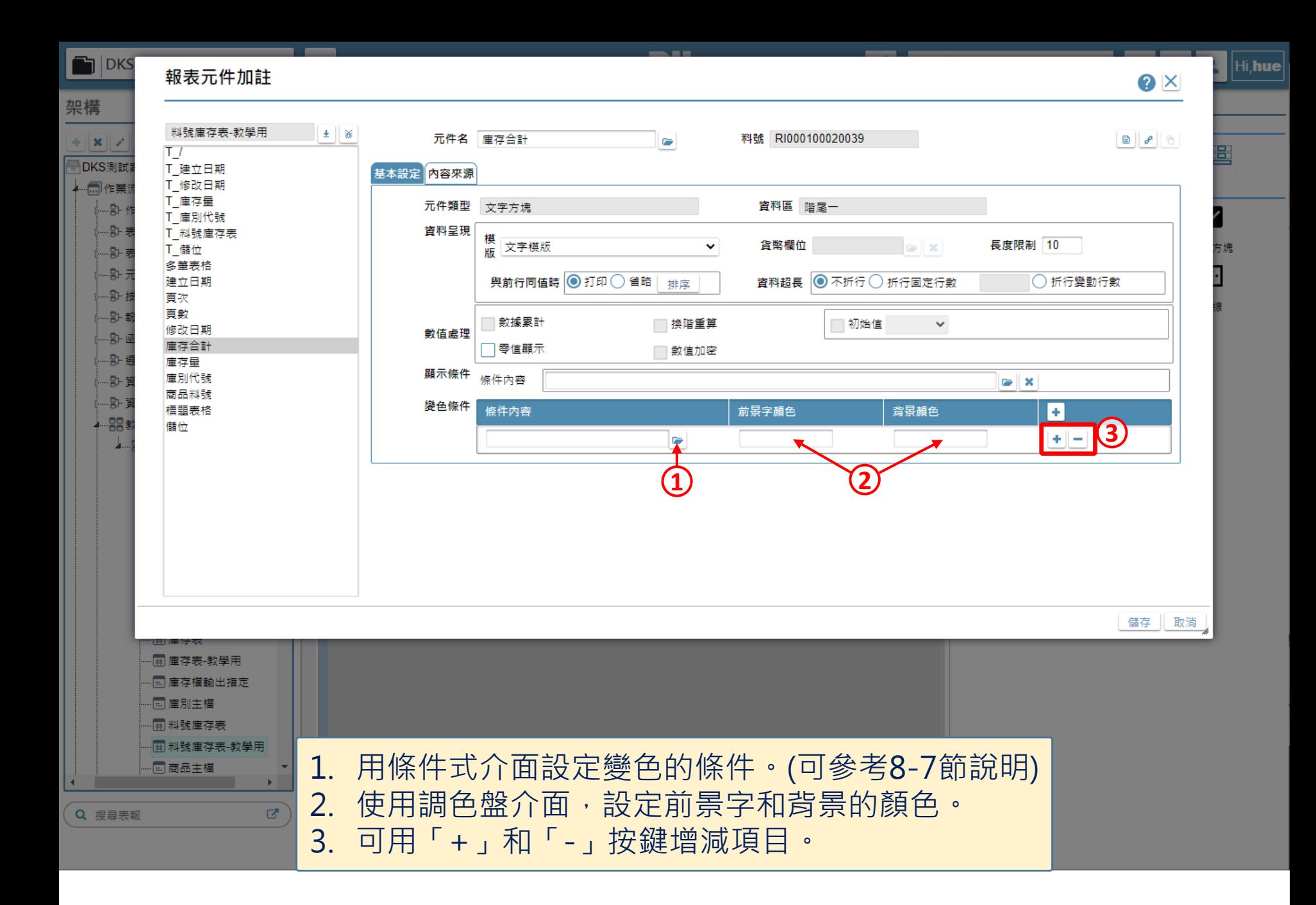

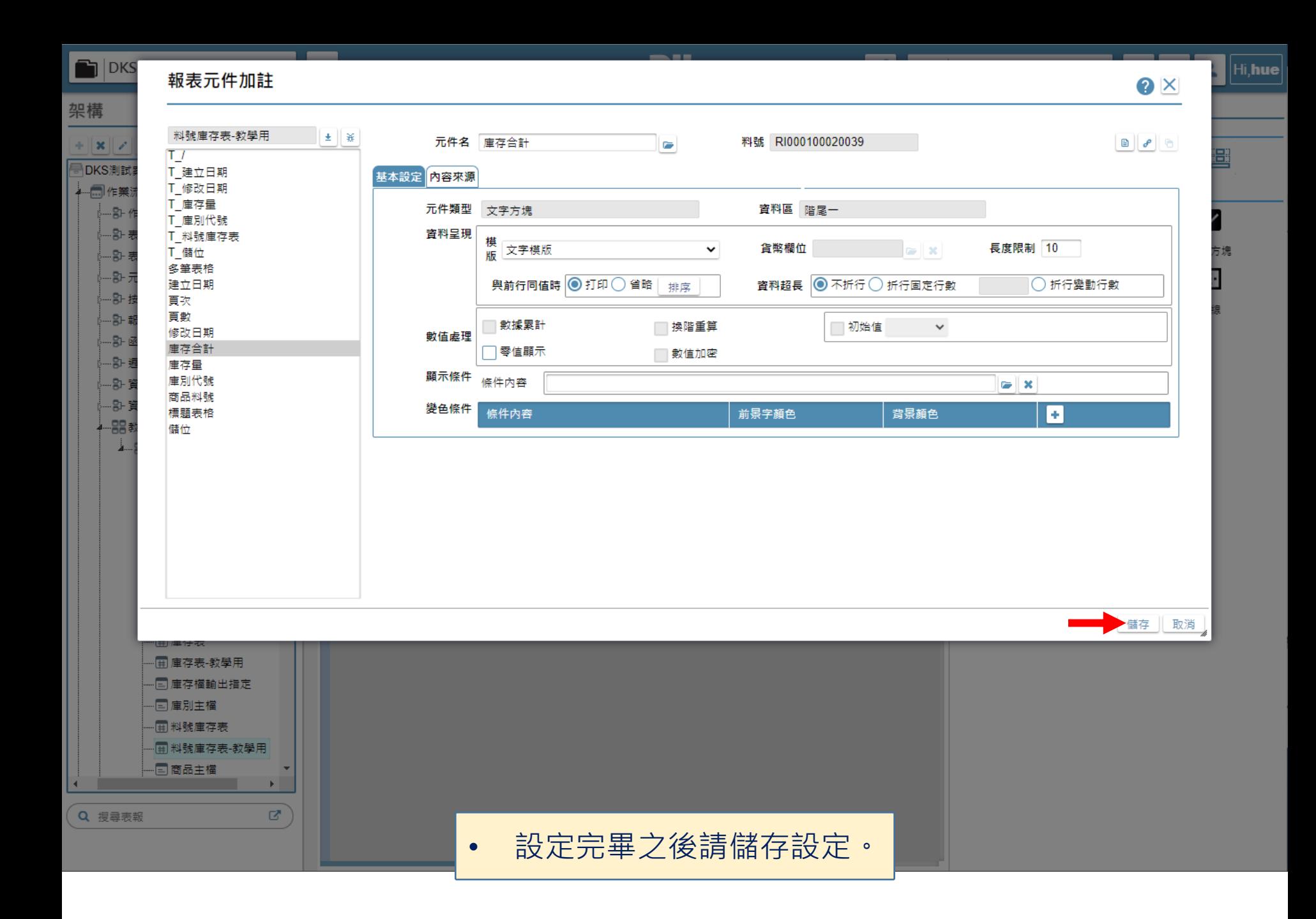

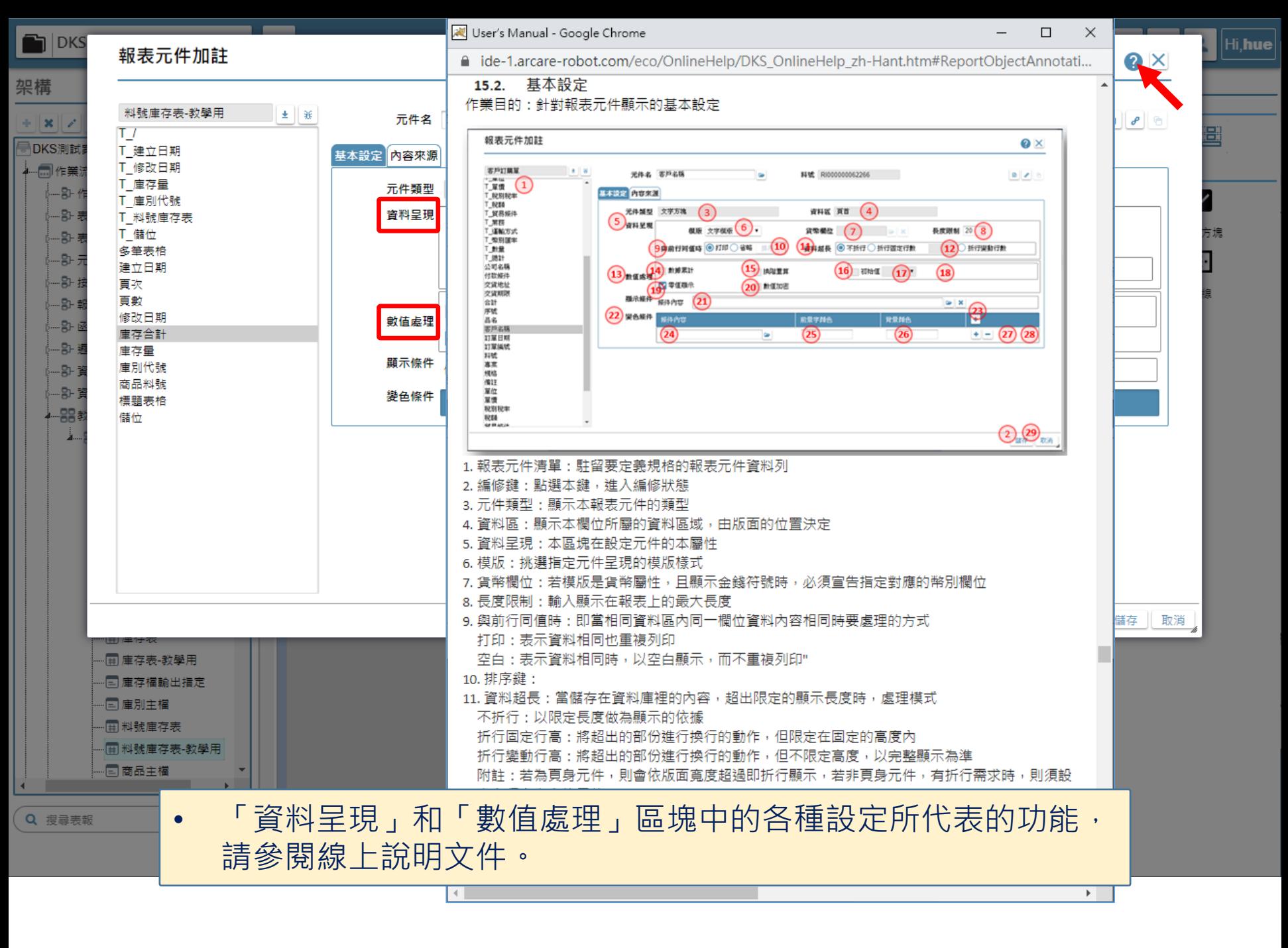